# **Scientometria e Bibliometria: Finalità, metodi e strumenti**

**Corso opzionale 3 CFU AA 2021/2022**

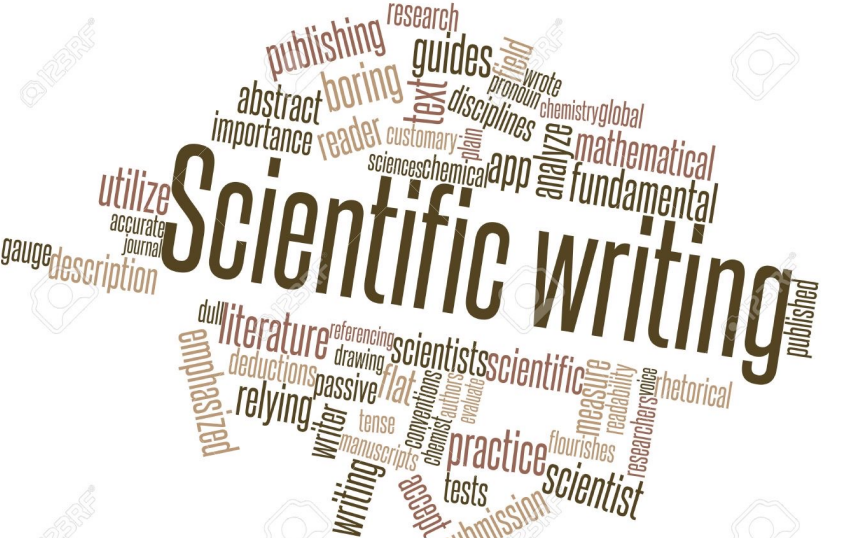

*TOPICS: Regole e buone pratiche per la stesura di un articolo scientifico. Sistemi di archiviazione e gestione dei dati bibliografici*

**Prof. Alessia Peserico Ricevimento: Previo appuntamento concordato via mail Email: apeserico@unite.it** <sup>1</sup>

# **Oggi tutto cambia rapidamente…**

La prima rivista scientifica è del 1600 e per tre secoli di stampa le regole non cambiano…

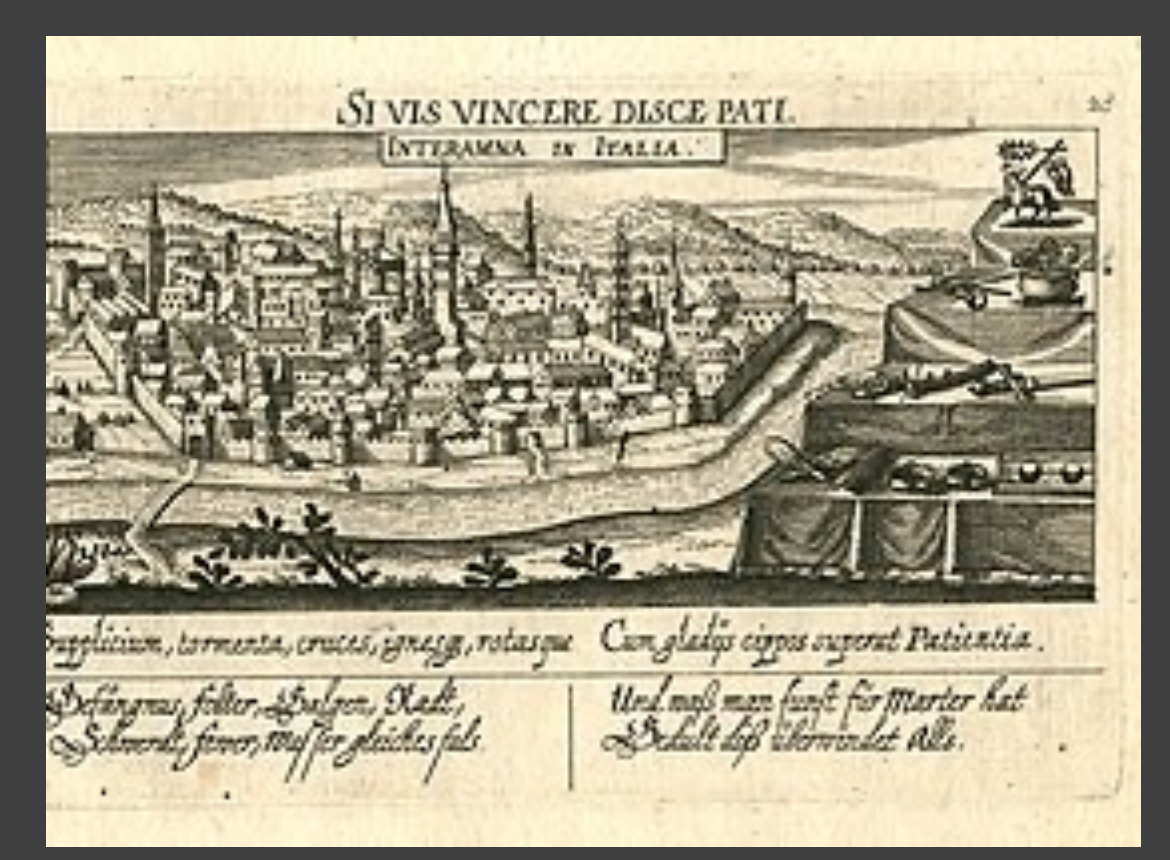

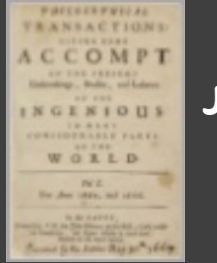

**Journal des Scavans (Paris 1665)**

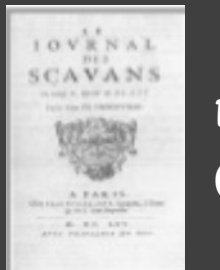

**Philosophical Transactions (London, 1666)**

*Mappa di Teramo 1600*

# **Il web e la rivoluzione dell'editoria e non solo…**

**Morte o metamorfosi del periodico scientifico?**

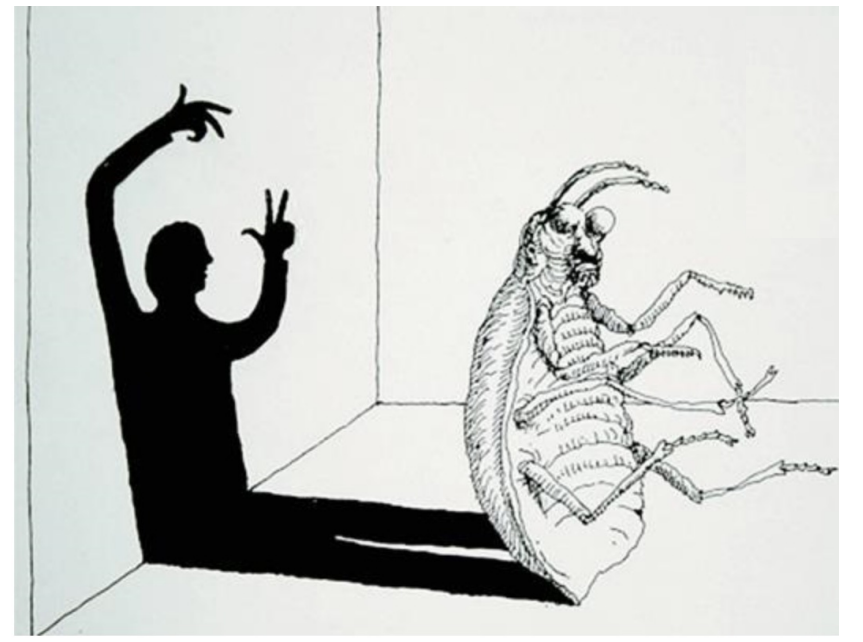

*Interpretazione grafica della Metamorfosi (Kafka) Gallucci B.*

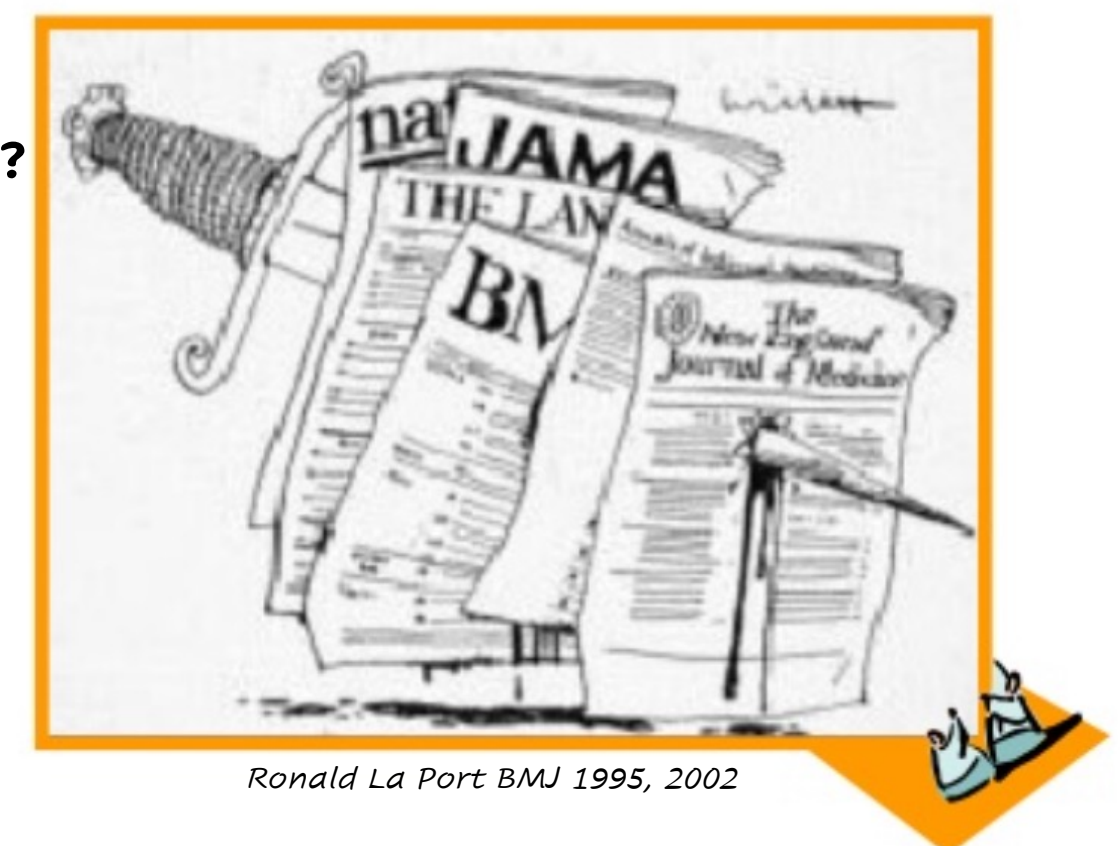

### **Quesiti di partenza**

### **PERCHE'**

Scrivere un articolo scientifico (obiettivo e destinatari)

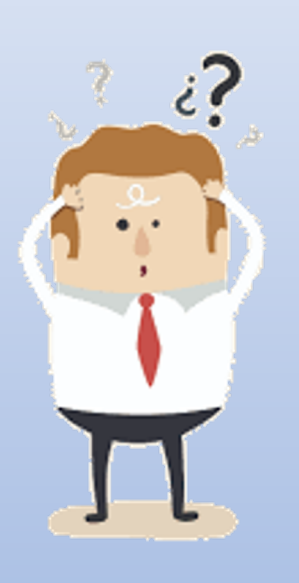

**DOVE** pubblicare (selezione della rivista)

> **CON CHI** scrivere (scelta degli autori)

### **COSA**

pubblicare (selezione del contenuto)

**COME**

Scrivere (Formati editoriali, standard e line guida) **DI QUALI RISORSE DISPONGO**

(tempi, costi, persone)

### **Pre-requisiti per gli autori di una pubblicazione scientifica**

**Avere un contenuto scientificamente valido e saper organizzare le informazioni in forma adeguata e chiara**

If you can't explain it simply, you don't understand it well enough.

- Albert Einstein

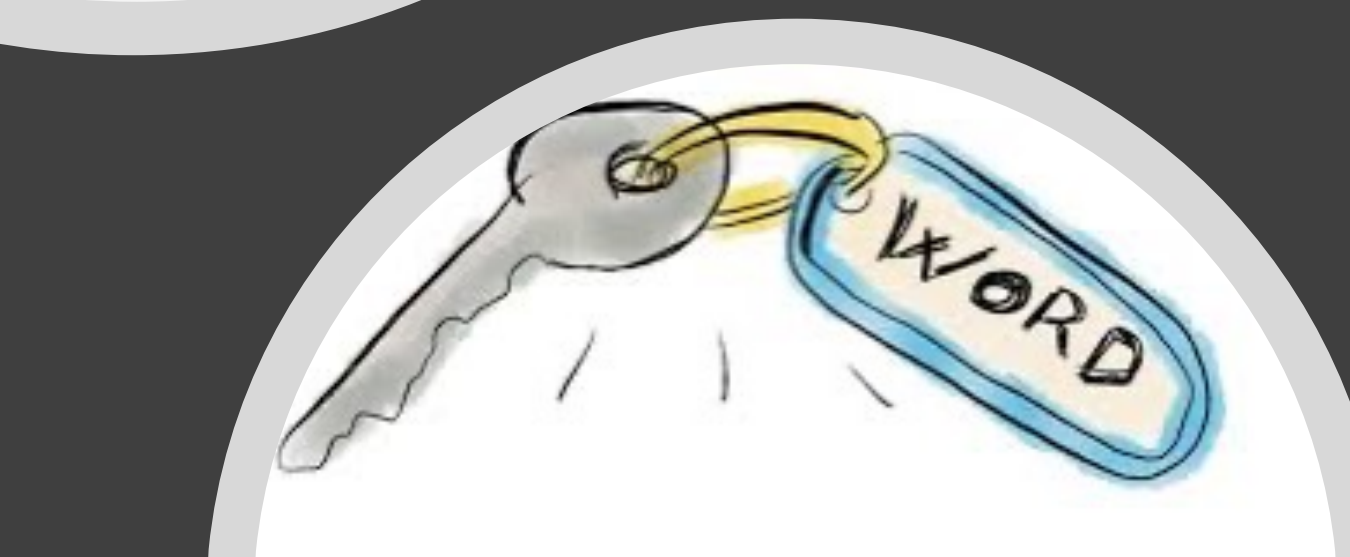

- **Originalità**
- **Esperienza**
- **Intuito**
- **Giusti collaboratori**

# **Iter per una pubblicazione**

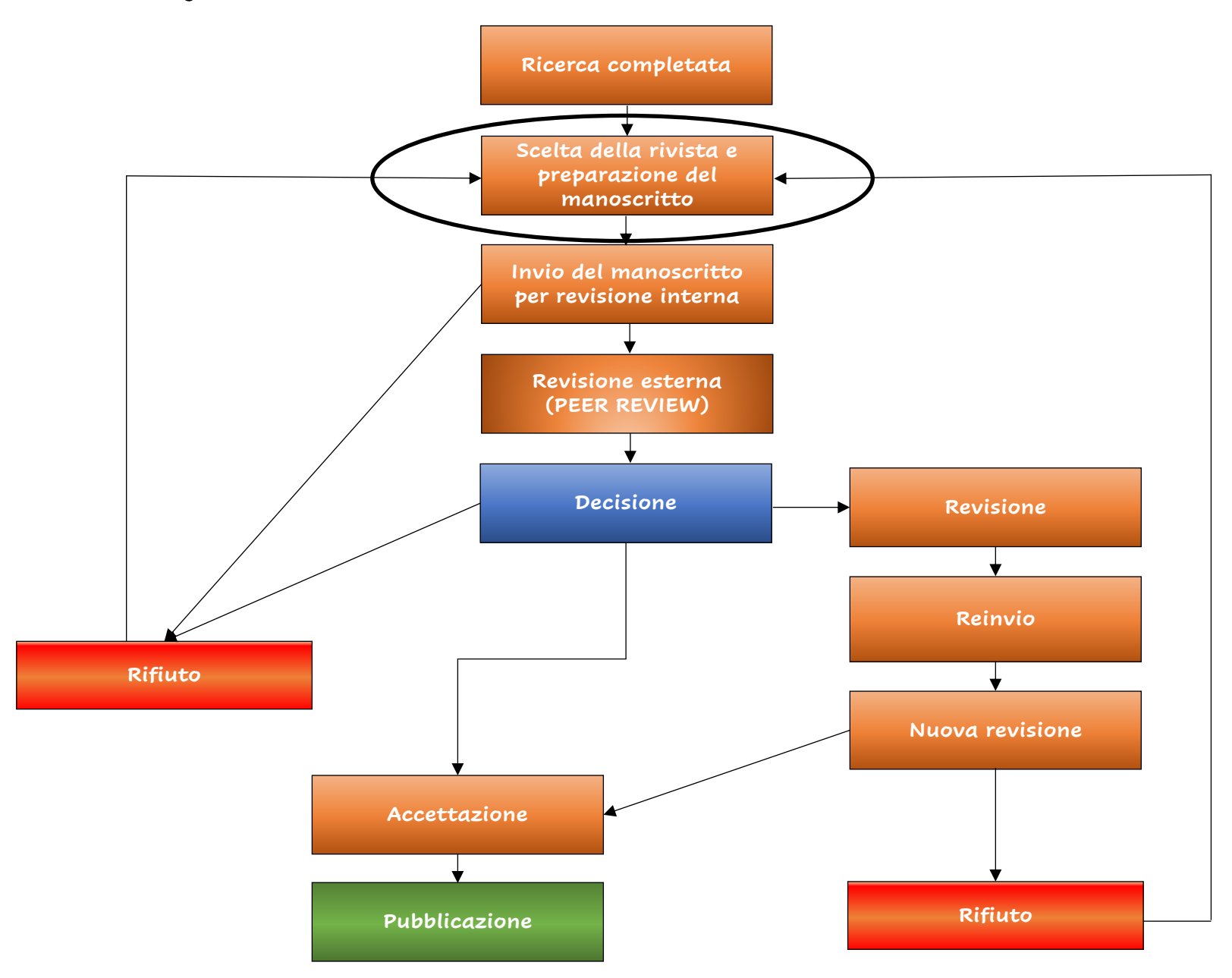

# **Criteri di selezione di una rivista**

- 1. L'articolo è più appropriato per una rivista di interesse generale o settoriale?
- 2. Quale rivista leggo per aggiornarmi?
- 3. Quali sono le reali possibilità di accettazione del lavoro?
- 4. Tempi di pubblicazione?
- 5. Rivista open access o a pagamento (Article Processing Charges)?

APC 67% no APC 26% APC 6% info non disponibile

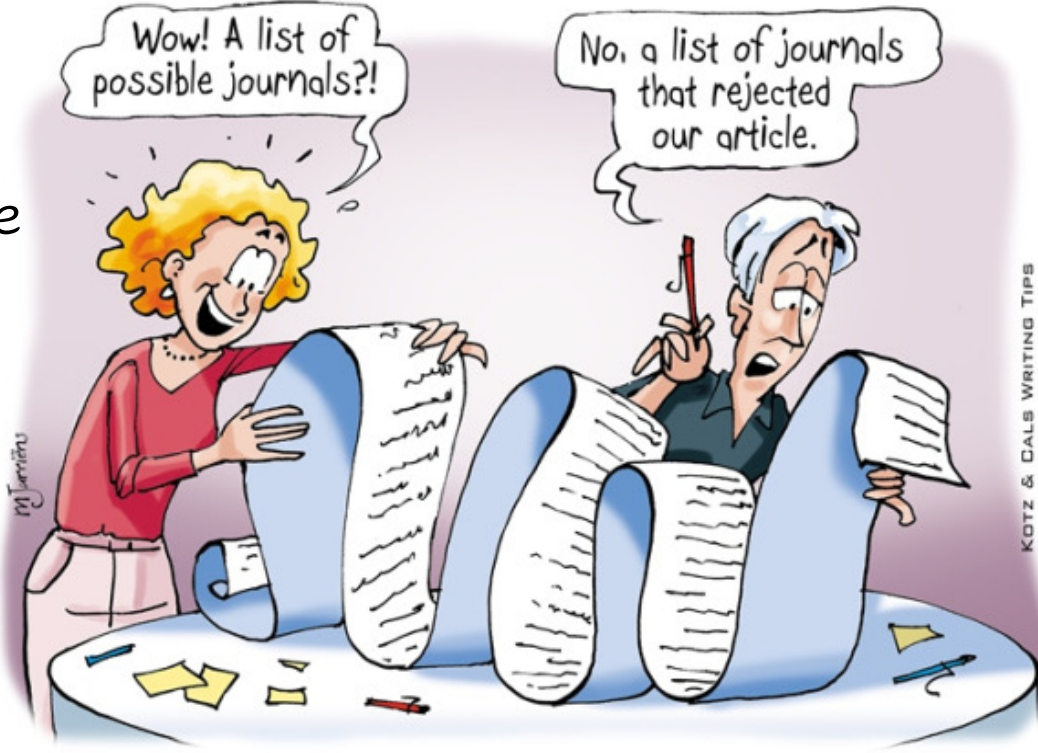

Tip 10 - Choice of journal: define a list of target journals!

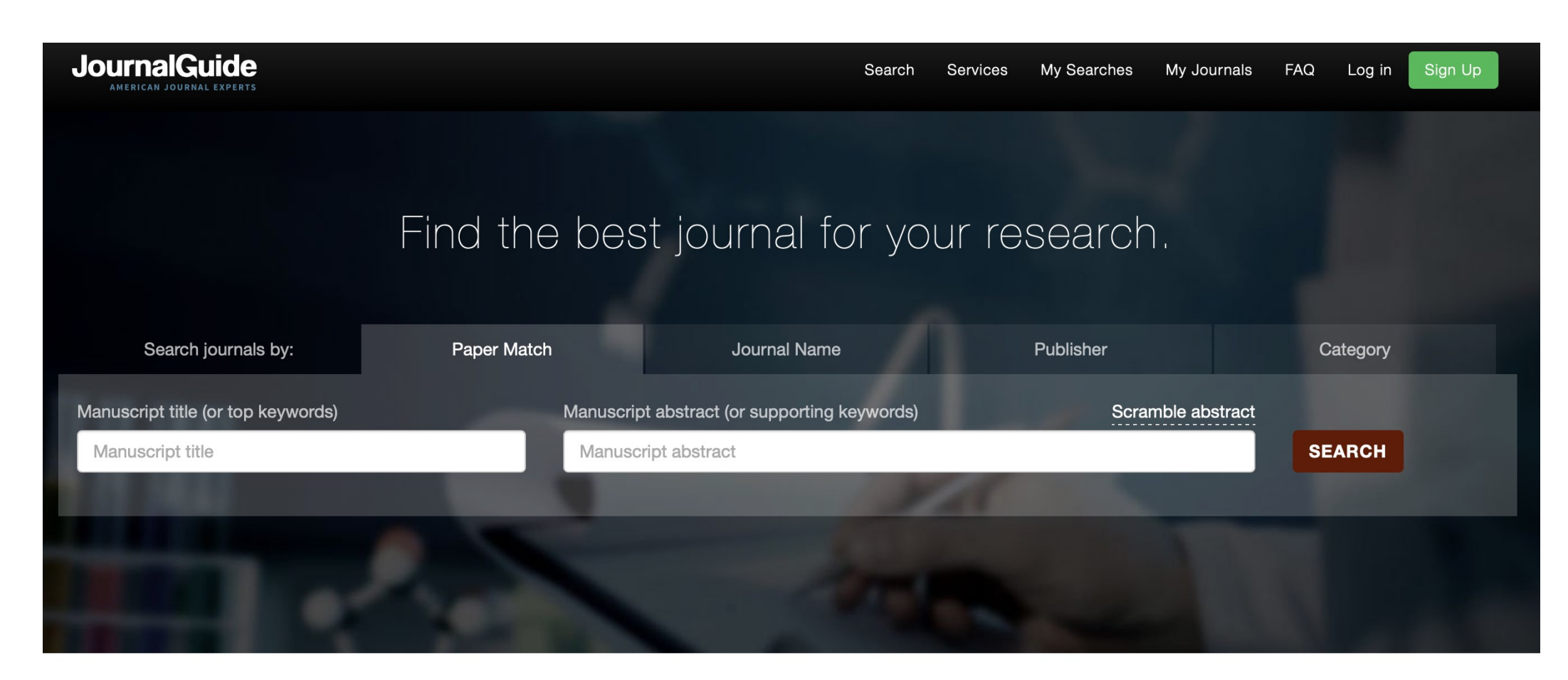

Data update: Journal Impact Factor is not currently displayed on JournalGuide. Read more here.

# A growing journal database<br>across all academic fields

Dopo aver individuato una o più riviste di interesse:

❖ Contenuto articolo

◆ Acccessibilità (OA o APC)

◆ Costi di pubblicazione

v Dove è indicizzata la rivista (Pubmed, Wos, Scopus…)

Consultare il link web della rivista alla voce "**Author Guidelines**"

# **Authorship**

- Formulazione Progetto, acquisizione di dati, analisi ed Interpretazione dei risultati
- Stesura del manoscritto
- Approvazione versione finale
- Assume la responsabilità della integrità e precisione del lavoro

SEE, IT'S A UNIVERSAL RULE! THEY FALL AT THE SAME RATE!

> **GREAT!** IS THERE A UNIVERSAL RULE FOR WHO WILL BE THE FIRST AUTHOR ON THE PAPER REPORTING IT?

# **Quale ordine per gli autori?**

Da concordare con tutti gli autori

- 1. Per responsabilità
	- 2. Alfabetico

### **Corresponding author**

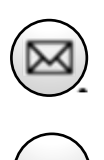

**\***

Responsabilità della comunicazione tra la rivista e gli autori, trasmissione del manoscritto e dei documenti necessari, risposta ai revisori, etc…

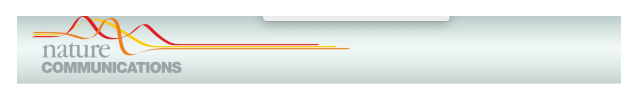

ARTICLE **OPEN** 

HDAC3 maintains oocyte meiosis arrest by repressing amphiregulin expression before the LH surge

Huarong Wang<sup>1,2,7</sup>, Han Cai<sup>2,7</sup>, Xiao Wang<sup>1,3,7</sup>, Meiling Zhang<sup>4</sup>, Bingying Liu<sup>1</sup>, Ziqi Chen<sup>1</sup>, Tingting Yang<sup>1</sup>, Junshun Fang<sup>5,1</sup>, Yanhao Zhang<sup>1</sup>, Wei Liu<sup>1</sup>, Jun Han<sup>1</sup>, Qirui Guo<sup>1</sup>, Hua Zhang<sup>1</sup>, Haibin Wang<sup>2</sup>, Guoliang Xia<sup>1,6</sup> & Chao Wang<sup>1\*</sup>

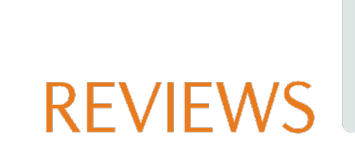

Check for updates

### Organs-on-chips: into the next decade

Lucie A. Low®<sup>1⊠</sup>, Christine Mummery<sup>2,3</sup>, Brian R. Berridge<sup>4</sup>, Christopher P. Austin<sup>1</sup> and Danilo A. Tagle <sup>1⊠</sup>

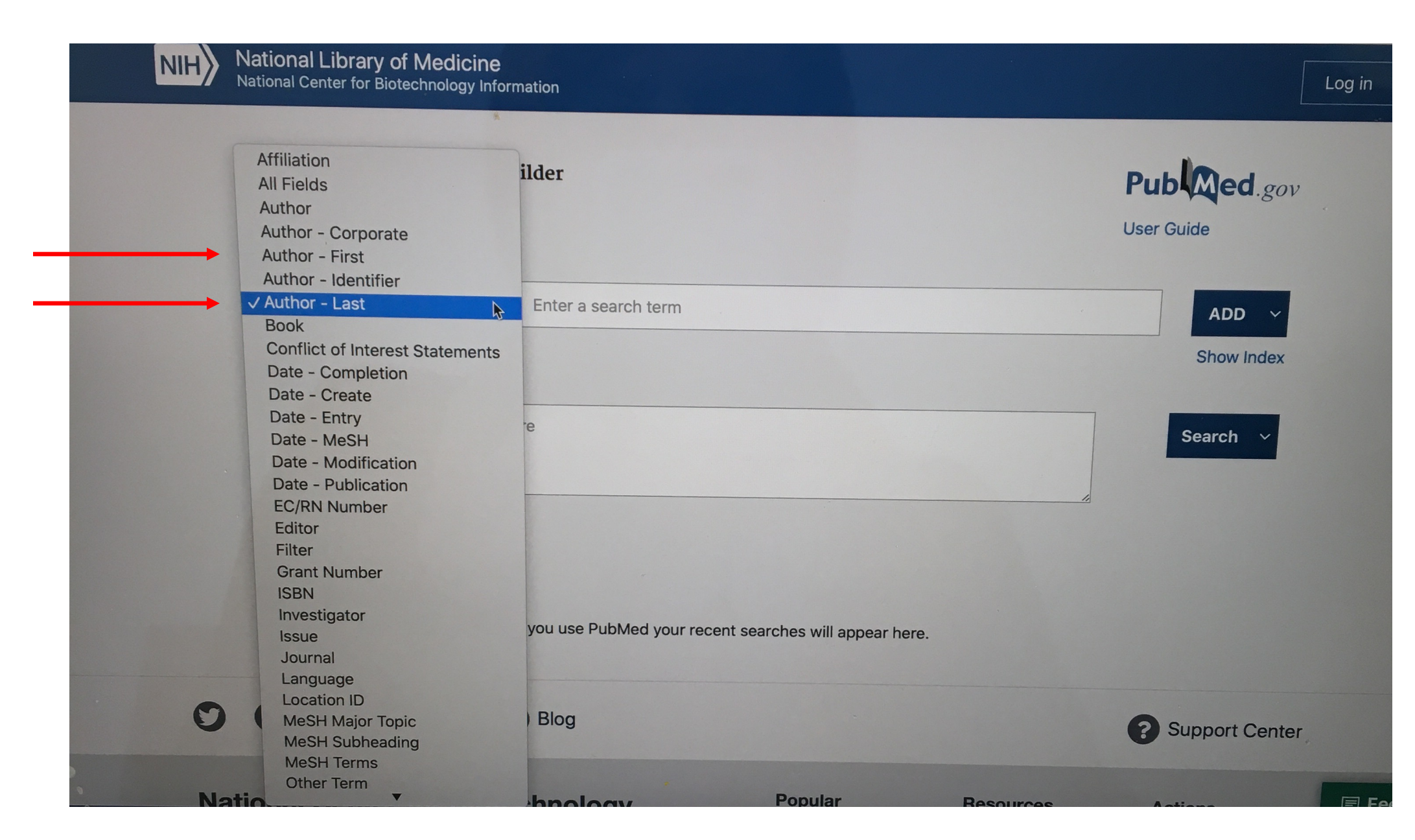

Scrivere la prima bozza facendo riferimento alle Author guidelines

> Condividere la bozza con tutti gli autori Effettuare verifiche e modifiche dovute

> > Check finale Verificare tutte le corrispondenze e la presenza di tutti I docs richiesti

> > > Sottomissione online

# **Tipologia di articoli di una rivista**

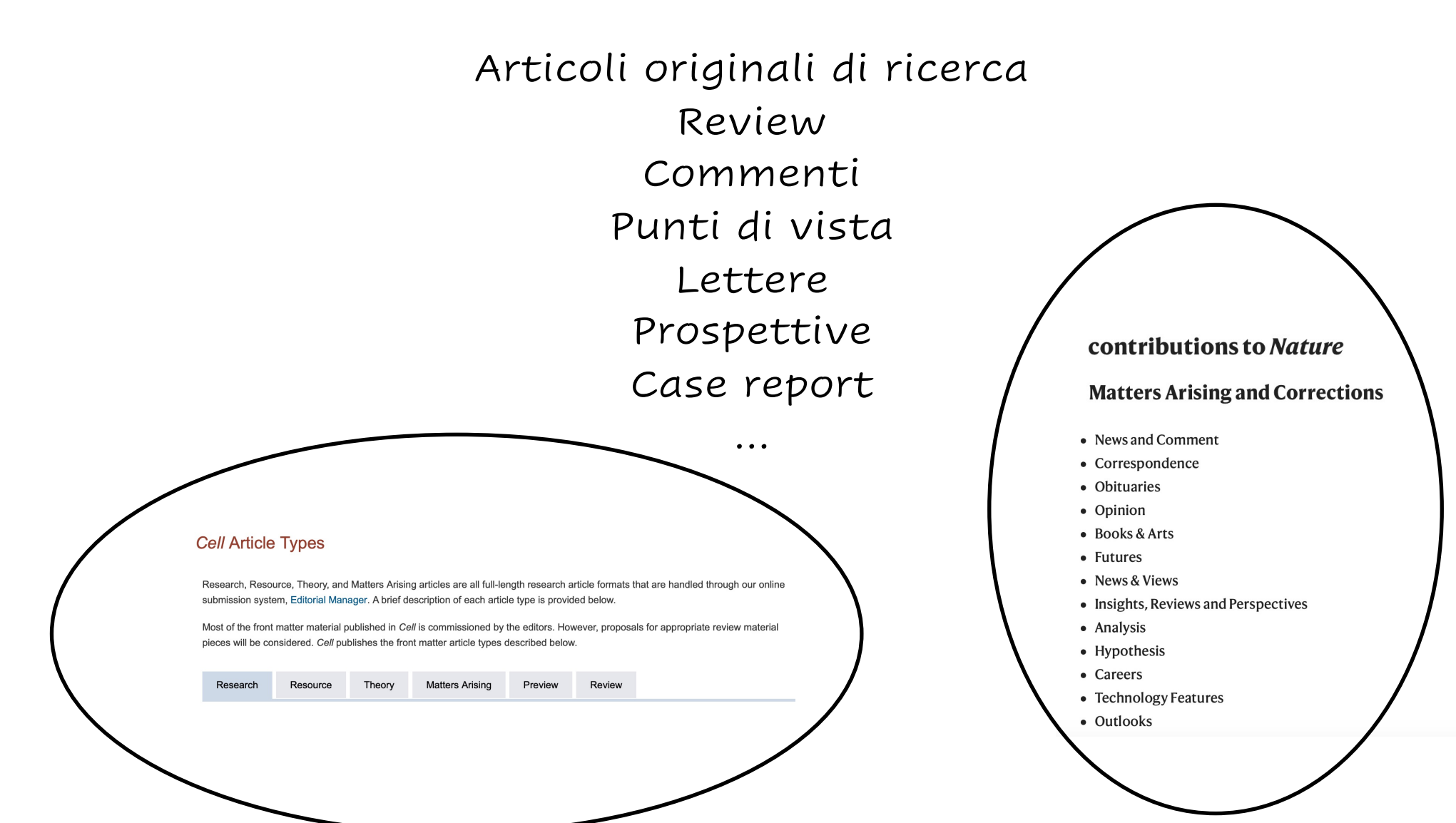

# **La prima pagina**

**Es. Articolo originale di ricerca**

- Dati della rivista
	- Titolo
	- Autori
- Abstract (esempio strutturato)
	- Parole chiave
	- Autore per corrispondenza
		- Affiliazioni

Ruiz-Rodado et al. Cancer & Metabolism (2020) 8:23 https://doi.org/10.1186/s40170-020-00229-2

### Cancer & Metabolism

#### **RESEARCH CHILD CONTROL** CONTROL CONTROL CONTROL CONTROL CONTROL CONTROL CONTROL CONTROL CONTROL CONTROL CONTROL CONTROL CONTROL CONTROL CONTROL CONTROL CONTROL CONTROL CONTROL CONTROL CONTROL CONTROL CONTROL CONTROL CONTR

Check for<br>updates

### Metabolic plasticity of IDH1-mutant glioma cell lines is responsible for low sensitivity to glutaminase inhibition

Victor Ruiz-Rodado<sup>1</sup>, Adrian Lita<sup>1</sup>, Tyrone Dowdy<sup>1</sup>, Orieta Celiku<sup>1</sup>, Alejandra Cavazos Saldana<sup>1</sup>, Herui Wang<sup>1</sup> , Chun Zhang Yang<sup>1</sup>, Raj Chari<sup>2</sup>, Aiguo Li<sup>1</sup>, Wei Zhang<sup>1</sup>, Hua Song<sup>1</sup>, Meili Zhang<sup>1</sup>, Susie Ahn<sup>1</sup>, Dionne Davis<sup>1</sup> , Xiang Chen<sup>3</sup>, Zhengping Zhuang<sup>1</sup>, Christel Herold-Mende<sup>4</sup>, Kylie J. Walters<sup>3</sup>, Mark R. Gilbert<sup>1</sup> and Mioara Larion<sup>1\*</sup>

#### Abstract

**Background:** Targeting glutamine metabolism in cancer has become an increasingly vibrant area of research. Mutant IDH1 (IDH1<sup>mut</sup>) gliomas are considered good candidates for targeting this pathway because of the contribution of glutamine to their newly acquired function: synthesis of 2-hydroxyglutarate (2HG).

**Methods:** We have employed a combination of <sup>13</sup>C tracers including glutamine and glucose for investigating the metabolism of patient-derived IDH1<sup>mut</sup> glioma cell lines through NMR and LC/MS. Additionally, genetic loss-offunction (in vitro and in vivo) approaches were performed to unravel the adaptability of these cell lines to the inhibition of glutaminase activity.

**Results:** We report the adaptability of IDH1 $^{mut}$  cells' metabolism to the inhibition of glutamine/glutamate pathway. The glutaminase inhibitor CB839 generated a decrease in the production of the downstream metabolites of glutamate, including those involved in the TCA cycle and 2HG. However, this effect on metabolism was not extended to viability; rather, our patient-derived IDH1<sup>mut</sup> cell lines display a metabolic plasticity that allows them to overcome glutaminase inhibition.

Conclusions: Major metabolic adaptations involved pathways that can generate glutamate by using alternative substrates from glutamine, such as alanine or aspartate. Indeed, asparagine synthetase was upregulated both in vivo and in vitro revealing a new potential therapeutic target for a combinatory approach with CB839 against IDH1<sup>mut</sup> gliomas.

Keywords: IDH1-mutant, Gliomas, Glutaminase, CB839, AGI5198, <sup>13</sup>C tracing

#### Background

Isocitrate dehydrogenase I gene (IDH1) mutations occur in up to 80% of low-grade (WHO grade II) gliomas and about 5% of all glioblastomas (GBM) [1, 2]. IDH1 is also mutated in acute myeloid leukemia (AML) [3], cholangiocarcinomas, melanomas, chondrosarcomas, fibrosarcoma,

\* Correspondence: mioara.larion@nih.gov

Neuro-Oncology Branch, National Cancer Institute, Center for Cancer Research, National Institutes of Health, 37 Convent Drive, Building 37, Room 1136A, Bethesda, Maryland, USA Full list of author information is available at the end of the article

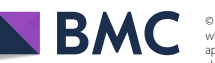

and other malignancies [4–6]. Despite being one of the few examples of a metabolic enzyme's mutation linked directly to cancer and its prevalence, the contribution of IDH1<sup>mut</sup> enzyme activity to global tumor metabolism and its involvement in oncogenesis are not fully understood. The substitution of an arginine to a histidine (R132H) is the most common mutation (90%), and occurs in the active site of the enzyme leading to formation of 2 hydroxyglutarate (2HG) at the expense of α-ketoglutarate (α-KG) and NADPH [7–10]. 2HG has been previously reported to occur naturally [11, 12], although in lower

© The Author(s). 2020 Open Access This article is licensed under a Creative Commons Attribution 4.0 International License, which permits use, sharing, adaptation, distribution and reproduction in any medium or format, as long as you give appropriate credit to the original author(s) and the source, provide a link to the Creative Commons licence, and indicate if changes were made. The images or other third party material in this article are included in the article's Creative Commons licence, unless indicated otherwise in a credit line to the material. If material is not included in the article's Creative Commons licence and your intended use is not permitted by statutory regulation or exceeds the permitted use, you will need to obtain permission directly from the copyright holder. To view a copy of this licence, visit http://creativecommons.org/licenses/by/4.0<br>The Creative Commons Public Domain Dedication waiver (http://creativecommons.org/publicdomain/ The Creative Commons Public Domain Dedication waiver (http://creat data made available in this article, unless otherwise stated in a credit line to the data.

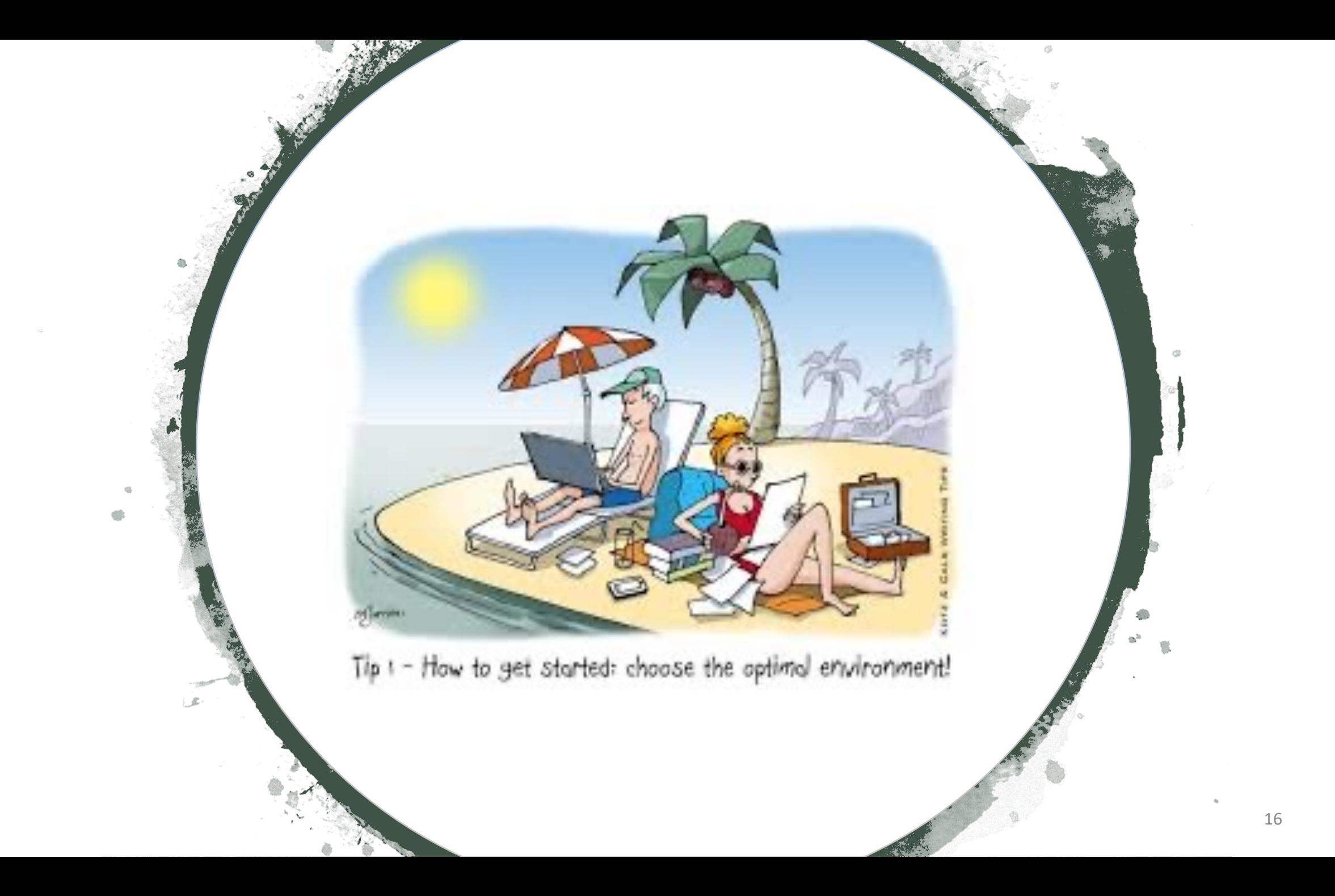

# **Struttura di un articolo scientifico**

**Es. Articolo originale di ricerca**

- ü **Titolo**
- ü **Abstract e keywords**

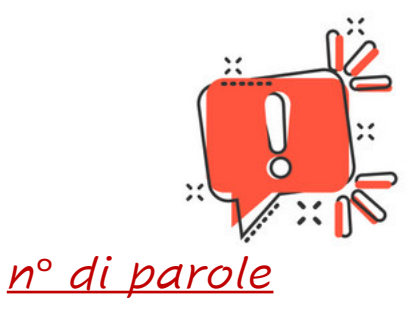

- $V$  Introduzione o background
- ü Materiali e metodi
- $\checkmark$  Risultati
- $V$  Discussione
- ü Conclusioni

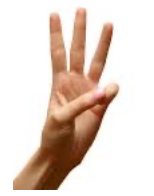

- $\nu$  Riconoscimenti
- $\nu$  Bibliografia
- $V$  Eventuali appendici (Supplementary)

### **Titolo**

- Descrittivo e non ambiguo
- Uso di termini specifici, non generici

1 8

- Struttura semplice, chiara e breve
- Evitare abbreviazioni
- Consultare le istruzioni per gli autori della rivista

 $Tip$   $z$  - Title and abstract: sell your paper!

...With easy to find<br>
keywords!

## **Abstract**

- Congruente con il testo
- Riportare in modo logico gli elementi essenziali
- Può essere o meno srutturato

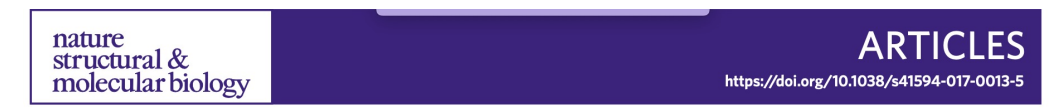

### **MLL2 conveys transcription-independent H3K4** trimethylation in oocytes

Courtney W. Hanna <sup>12</sup>, Aaron Taudt<sup>3,4</sup>, Jiahao Huang<sup>1</sup>, Lenka Gahurova <sup>® 5,6</sup>, Andrea Kranz<sup>®7</sup>, Simon Andrews<sup>8</sup>, Wendy Dean<sup>1</sup>, A. Francis Stewart<sup>7\*</sup>, Maria Colomé-Tatché<sup>3,4,9</sup> and Gavin Kelsey<sup>10,1,2\*</sup>

Histone 3 K4 trimethylation (depositing H3K4me3 marks) is typically associated with active promoters yet paradoxically occurs at untranscribed domains. Research to delineate the mechanisms of targeting H3K4 methyltransferases is ongoing. The oocyte provides an attractive system to investigate these mechanisms, because extensive H3K4me3 acquisition occurs in nondividing cells. We developed low-input chromatin immunoprecipitation to interrogate H3K4me3, H3K27ac and H3K27me3 marks throughout oogenesis. In nongrowing oocytes, H3K4me3 was restricted to active promoters, but as oogenesis progressed, H3K4me3 accumulated in a transcription-independent manner and was targeted to intergenic regions, putative enhancers and silent H3K27me3-marked promoters. Ablation of the H3K4 methyltransferase gene MII2 resulted in loss of transcriptionindependent H3K4 trimethylation but had limited effects on transcription-coupled H3K4 trimethylation or gene expression. Deletion of Dnmt3a and Dnmt3b showed that DNA methylation protects regions from acquiring H3K4me3. Our findings reveal two independent mechanisms of targeting H3K4me3 to genomic elements, with MLL2 recruited to unmethylated CpG-rich regions independently of transcription.

#### $RESEARCH$

### Metaboli cell lines glutamin

Victor Ruiz-Rodado<sup>1</sup> Chun Zhang Yang<sup>1</sup>, , Raj Chari<sup>2</sup> Xiang Chen<sup>3</sup>, Zheng

#### Abstract

Background: Targeting Mutant IDH1 (IDH1 contribution of glu Methods: We have metabolism of pati function (in vitro a

inhibition of glutar Results: We report The glutaminase in glutamate, includir extended to viability overcome glutamin

**Conclusions: Majo** substrates from glut in vitro revealing a

Keywords: IDH1-m

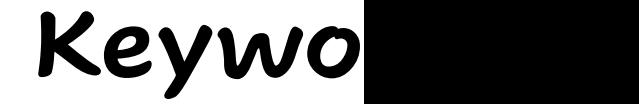

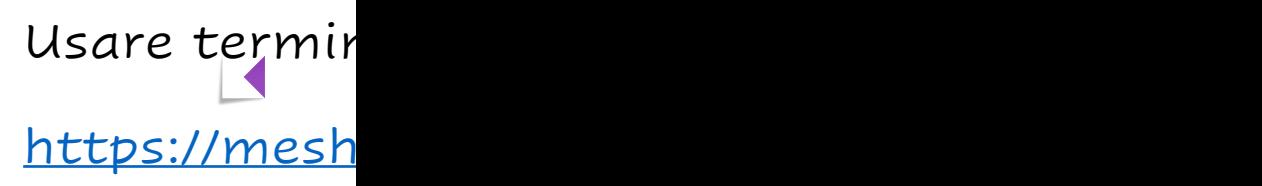

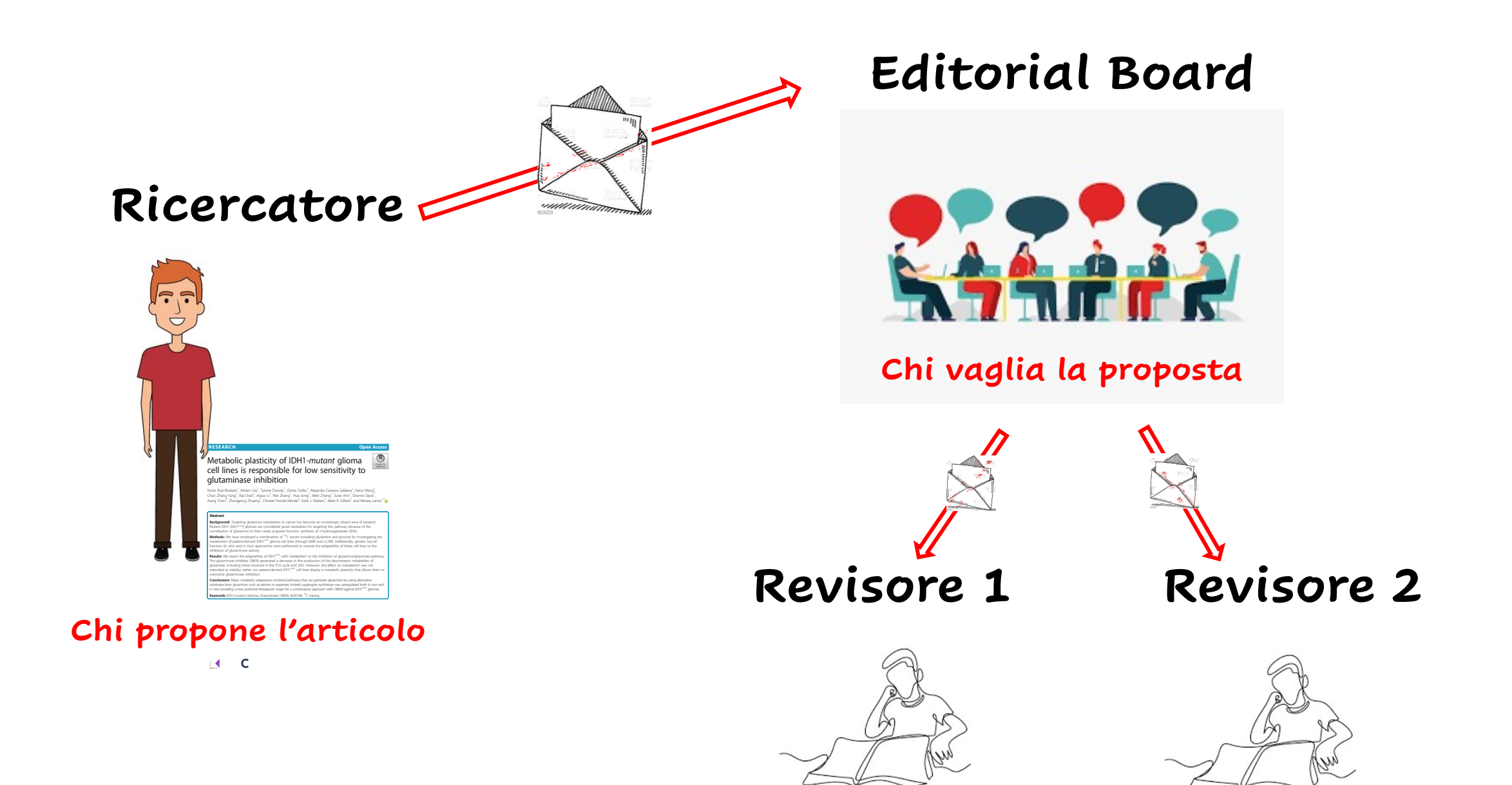

**Chi valuta la proposta**

# **Struttura di un articolo scientifico**

**Es. Articolo originale di ricerca**

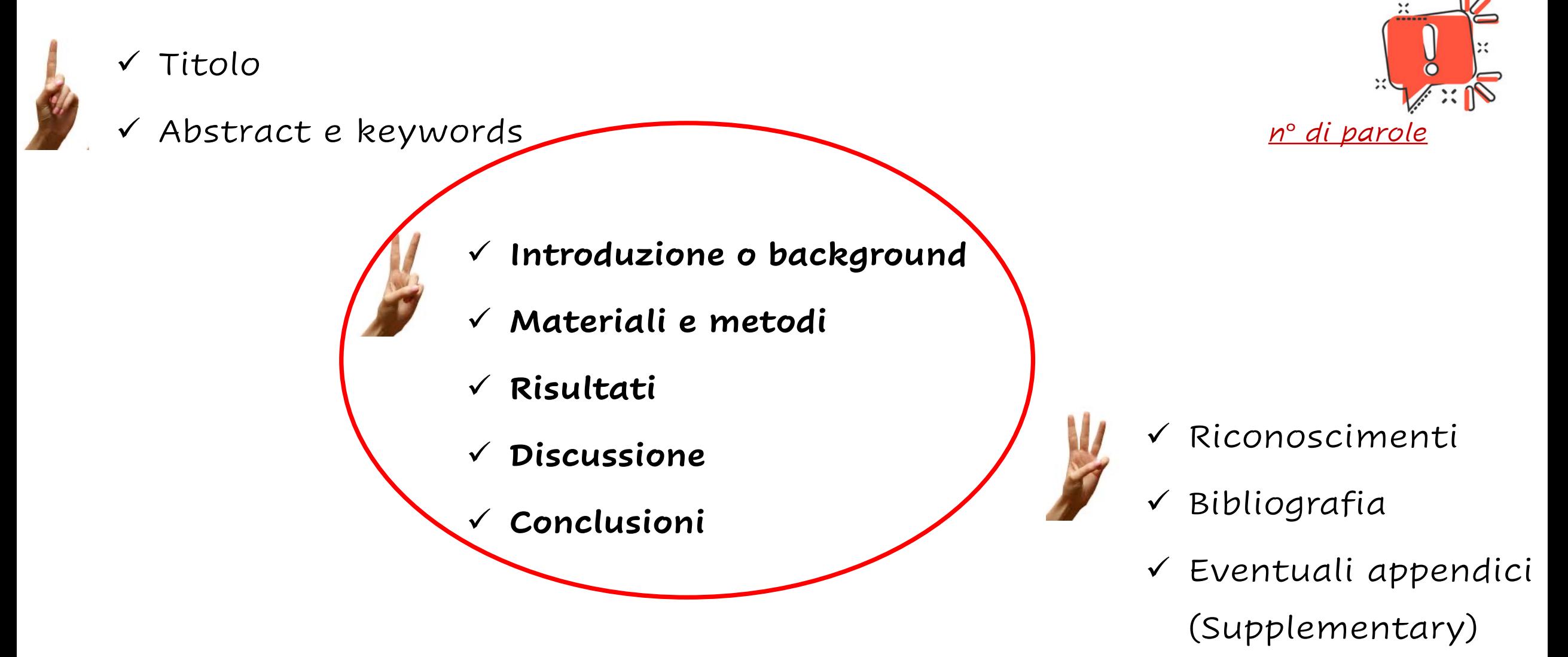

# **Struttura IMRAD**

### **Introduzione**

- Dichiarare il concetto ed il background che ha mosso il lavoro
- Possono essere citati riferimenti bibliografici
- Non anticipare le conclusioni

### **Materiali e metodi**

- Descrivere (pazienti, animali, cellule…) e definire i metodi
- Apparecchiature e procedure seguite

### **Risultati**

• Presentare i risultati in sequenza logica nel testo, dando prima il dato principale o il più importante

### **And**

### **Discussione e conclusioni**

- Sottolineare solo gli aspetti nuovi
- Contestualizzare i findings nella letteratura

22

• Non trarre conclusioni non supportate dai dati

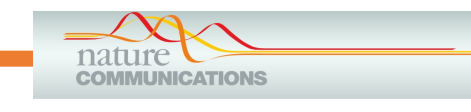

### **INTRODUZIONE**

esting (non-growing) primordial follicles comprise the 'ovarian reserve', the size of which is a critical indicator of **Example fertility** and the approximate determinant of reproductive lifespan<sup>1</sup>. In women, the number of primordial

reproductive lifespan<sup>1</sup>. In women, the number of primordial follicles decreases from about 700,000 at the end of folliculogenesis<sup>2</sup> to about 1,000 when menopause ensues about age 51 (ref. 3). The initial pool of primordial follicles progressively decreases as follicles are recruited for ovulation<sup>1</sup>. These processes are strictly regulated to prevent premature exhaustion of the primordial follicle reservoir (premature ovarian failure)<sup>4</sup>. Premature ovarian failure, defined by menopause before age 40, affects about 1% of women<sup>5</sup>.

How follicle recruitment is regulated is still largely unknown, but the forkhead transcription factor FOXO3 is strongly implicated. When Foxo3 was ablated in mice, primordial follicles underwent massive and uncontrolled activation, leaving the ovary virtually empty and the females sterile by the age of 15 weeks<sup>6</sup>. This showed that Foxo3 is required to maintain the follicle reserve pool. FOXO3 activity is regulated by phosphorylation: the unphosphorylated form is transcriptionally active in the nucleus; upon phosphorylation, the protein is exported to the cytoplasm, thereby losing transcriptional activity<sup>7</sup>. In the mouse ovary, cytoplasmic export of Foxo3 in the oocytes coincides with the recruitment of follicles<sup>7</sup>.

Here, we test if this regulatory step is critical for follicle recruitment, that is, if FOXO3 function in the nucleus helps to maintain the follicle reserve pool. We generate a mouse model

Constitutively active Foxo3 in oocytes preserves ovarian reserve in mice, 2013, NATURE COMMUNICATIONS | 4:1843 | DOI: 10.1038/ncomms2861

# **Verifichiamo…**

### v Perche è necessario condurre lo studio?

### \* Dove sono indicati gli obiettivi?

v Dove è descritto il contesto?

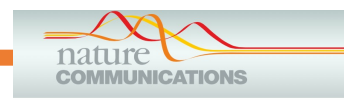

### **MATERIALI E METODI**

Mouse strains and husbandry. The transgene was generated by inserting a mutagenized human FOXO3 sequence between a 6.3-kb mouse Kit promoter and a 0.6-kb 3'-flanking region from the human growth hormone (GH1) gene in a pUC18 vector (a generous gift of Dr J. A. Flaws). This construct was previously used to drive ovarian expression of a Rcl?

Microarray analysis. For each genotype, gonads from each of three pups were separately processed to provide replicates. Total RNA was extracted, amplified, purified (as above) and labelled for MouseWG-6 v2 Expression BeadChip arrays (Illumina). In order to test if the global transcriptional profile of  $Foxo3 - / -$  mice carrying the transgene had become similar to the normal profile compared with  $Foxo3 - / -$  mice without the transgene, we carried out unsupervised PCA on all 45 k probe levels normalized by Illumina proprietary software. In particular, we used the svd function in R to map the transgenic ovaries onto PCA space constructed based on the non-transgenic ovaries (Fig. 3b). This emphasized differences between  $Foxo3 - / -$  and  $Foxo3 + / -$  ovaries rather than between the presence or absence of the transgene. In order to test for an effect of the FOXO3 transgene on ovarian maturation, we carried out PCA on our gonadal development data set and mapped a wide range of other gonadal samples that were published by others, as previously reported<sup>18</sup>. All these samples ( $N = 141$ ) were studied on the same Affymetrix platform. In order to map our current samples (which were done on a different platform, Illumina), we modified the procedure by adding a normalization step (centring to the median and reducing by the median absolute deviation from the median) and restricting the list of genes to the intersection between the 6 k probes that showed strongest differential expression in the Affymetrix samples and the top 5k probes that showed strongest differential expression in the Illumina

Statistical analyses. For comparison of gonadotropin levels and follicle counts, statistical significance was calculated using the SAS program. Significance of cumulative number of progeny was calculated using a linear mixed-effect model (implemented in SAS). For gene expression using real-time PCR, statistical analysis was performed by the unpaired t-test (GraphPad).

Constitutively active Foxo3 in oocytes preserves ovarian reserve in mice, 2013, NATURE COMMUNICATIONS | 4:1843 | DOI: 10.1038/ncomms2861

# **Verifichiamo…**

❖ E' scritto in modo chiaro e dettagliato come è stato condotto lo studio?

v E' riportato come è stata effettuata l'analisi statistica?

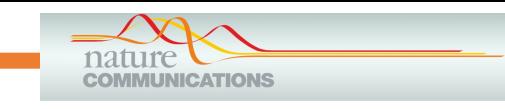

### **RISULTATI**

Expression of transgenic FOXO3. This FOXO3 transgene was placed under the control of a Kit promoter, assuring high expression in oocytes at the primordial and primary follicle stage<sup>10</sup> (Fig. 1a). We verified the expression of the transgenic FOXO3 specifically by real-time PCR with construct-specific primers at birth (P0), 7 and 21 days (P7 and P21) (Fig. 1b). As follicle formation and maturation progressed, the level of FOXO3 decreased over time (Fig. 1b). However, Foxo3 levels remained consistently higher in the transgenic ovaries when assayed with primers that detected both endogenous and transgene messenger RNA (Fig. 1c). The ratio of the expression of *Foxo3* in transgenic/ wild-type ovaries remained constant at  $1.44 \pm 0.08$ . Protein expression was also evaluated by western blot (Fig. 1d) at P7 and P21. Expression of FOXO3 was again confirmed with a stronger signal in the transgenic ovaries by band intensity analysis, thus consistent with RNA results (ratio of FOXO3 protein in transgenic/wild-type ovaries was 1.48 at P7 and 3.59 at P21).

Ovarian reserve retention is increased in FOXO3 mice. We next assessed the effects of the transgenic FOXO3 on follicle dynamics and ovarian aging. As menopause is preceded by a rise in follicle-stimulating hormone (FSH) and luteinizing hormone  $(LH)^{11}$ , we investigated whether follicle depletion occurred more

FOXO3 transgene preserves younger gene expression profiles. To assess rate and extent of development in transgenic ovaries compared with wild-type, the expression of several oocyte and somatic genes involved in follicle maturation was evaluated. At P7, some follicles were already in the growing pool. Consistent with less follicle maturation in prepubertal transgenic mice (Fig. 3b), their ovaries showed significant downregulation of genes involved in follicle recruitment and/or growth, including Gdf9, Bmp15, Amh, Cyp19a1 (aromatase) and  $Kit-L^{12-16}$  (Fig. 3c,d). By western<br>blat analysis, the suitingl factors CDE0 and PMD15, arrangeed in

Constitutively active Foxo3 in oocytes preserves ovarian reserve in mice, 2013, NATURE COMMUNICATIONS | 4:1843 | DOI: 10.1038/ncomms2861

# **Verifichiamo…**

### ◆ Sono riportati in ordine logico?

### ❖ Sono chiari?

v Le figure e/o tabelle sono (I) necessarie, (II) complete?

# **Corredo al testo**

- **Requisiti TABELLE**
- 1. Facilitare e rendere più agevole la lettura dei dati
- 2. Non ambiguità
- 3. Evitare tabelle I cui dati potrebbero essere espresso in una riga di testo
- 4. Struttura: Titolo, colonne /righe Nel testo: citazione e numerazione <sup>26</sup>

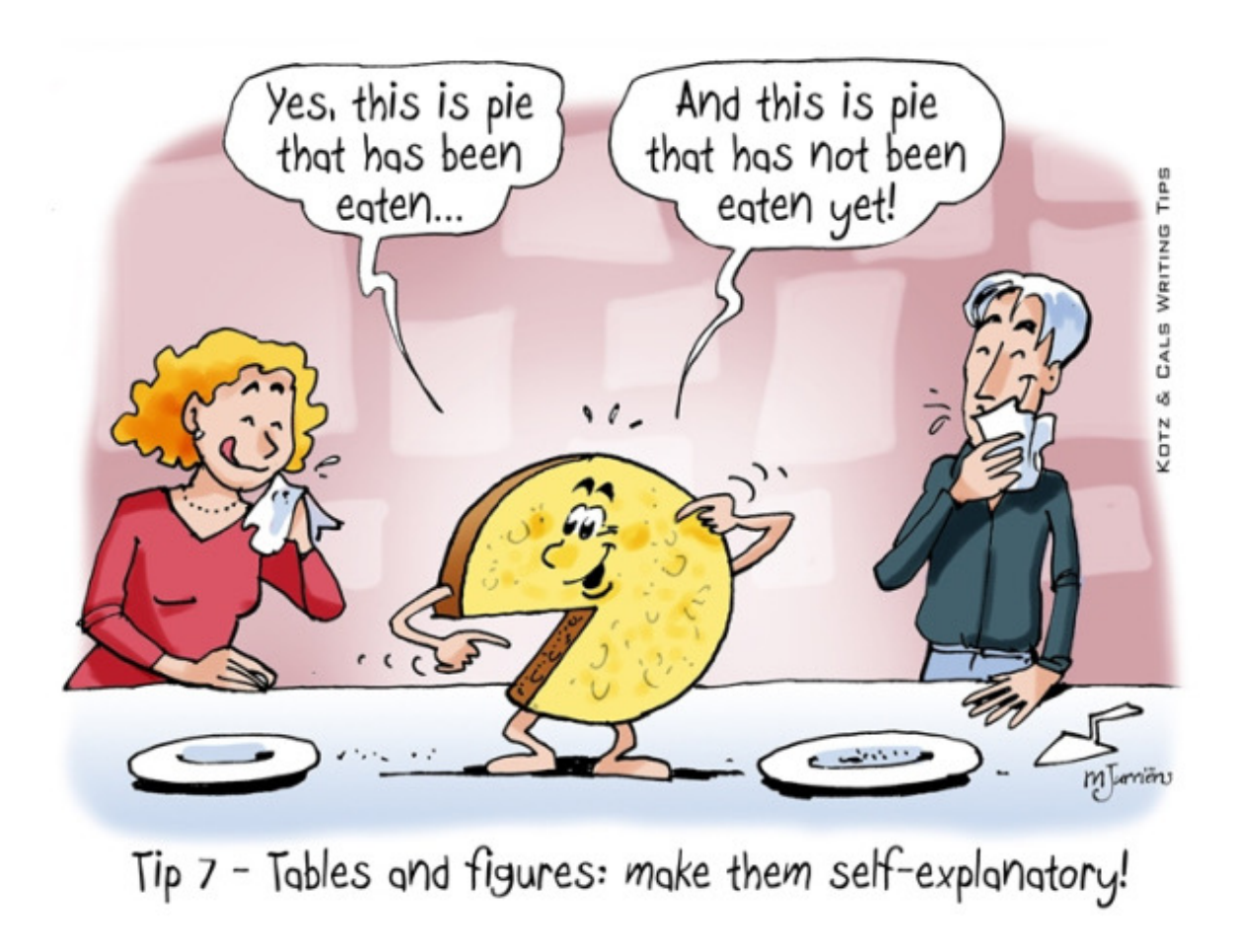

# **Corredo al testo**

- **Requisiti FIGURE**
- 1. Chiarire la comprensione del testo tramite elementi non testuali
- 2. Focalizzare l'attenzione su alcuni contenuti
- 3. Titolo, didascalia e legenda esplicative Nel testo: citazione e numerazione

*n.b. Risoluzione minima 300dpi*

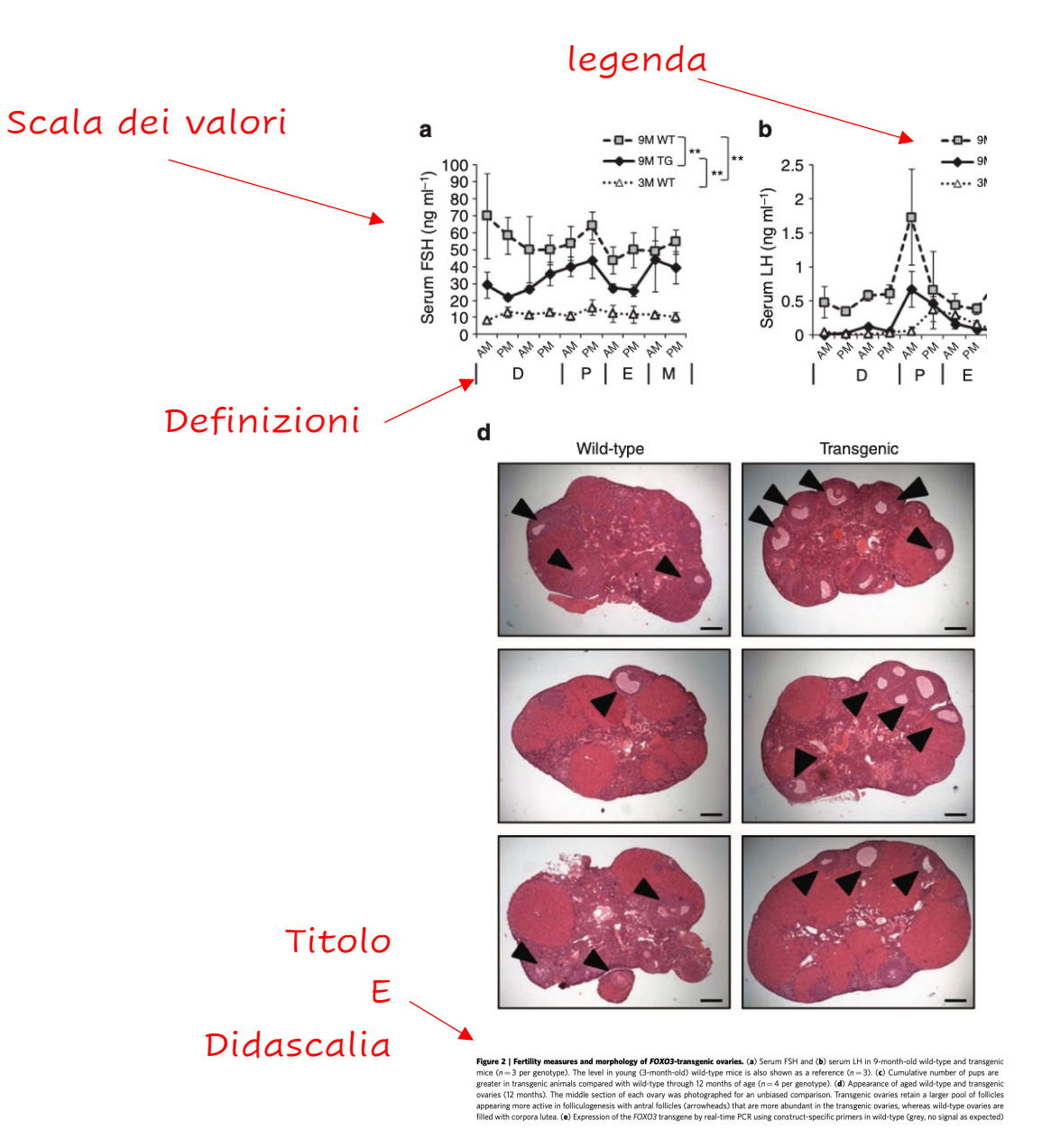

**Tabella**

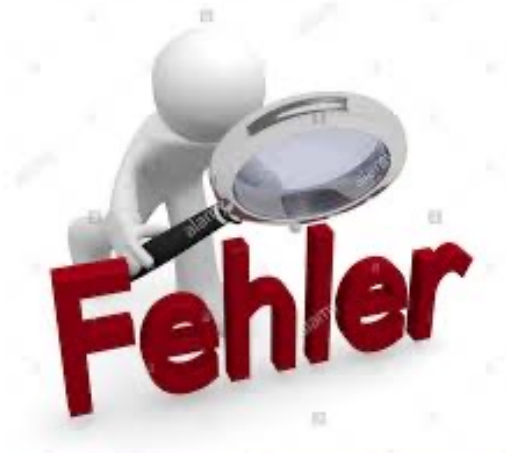

Tabella 5. Età media (deviazione standard, DS) del personale di ruolo per gruppi di qualifiche, componente di appartenenza e genere

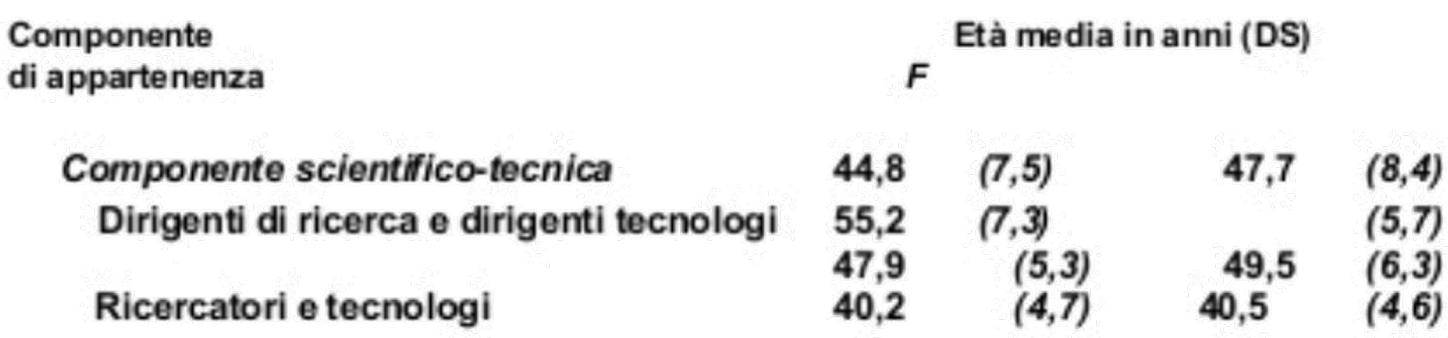

**Grafico**

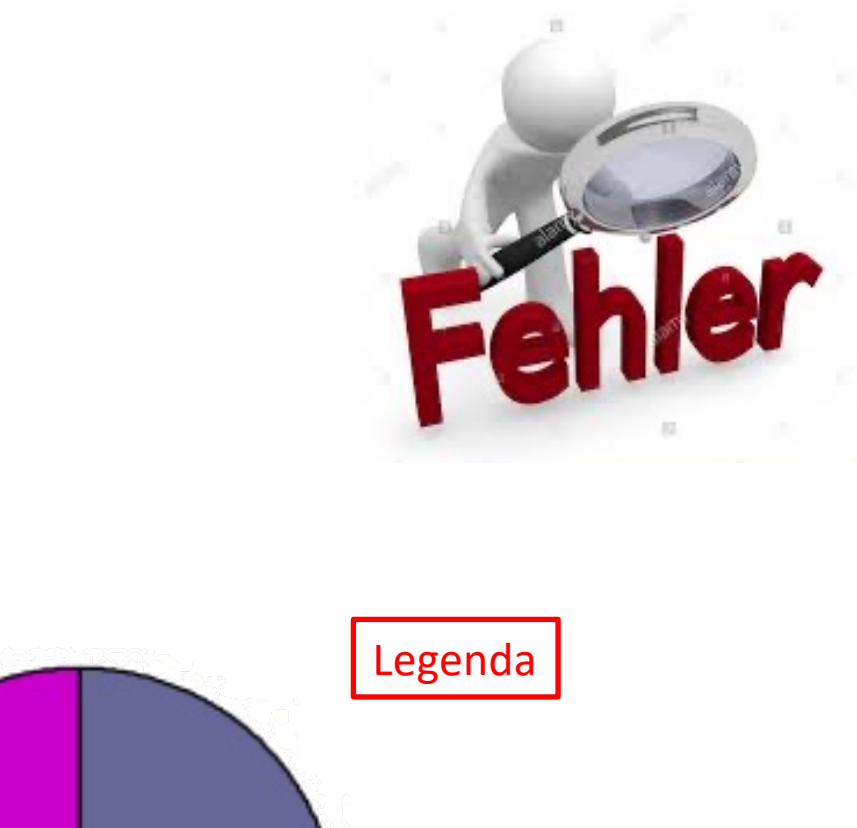

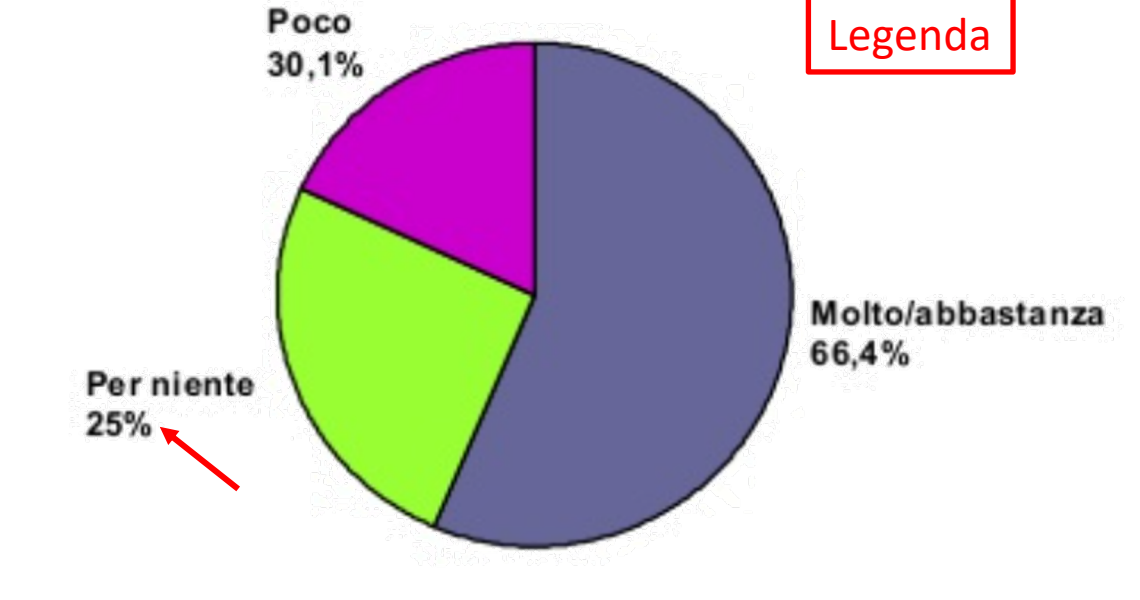

Figura 2. Grado di soddisfazione del lavoro attuale tra gli immigrati

**Grafico**

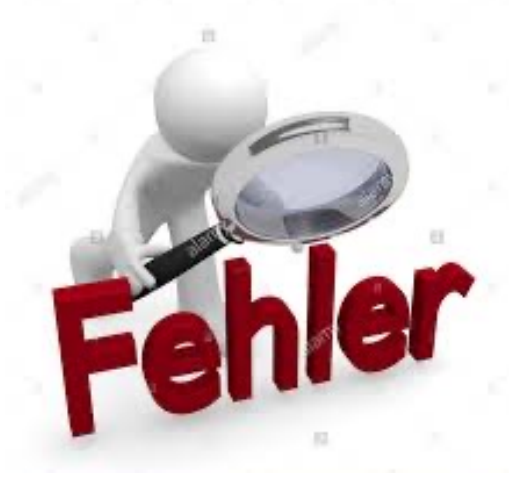

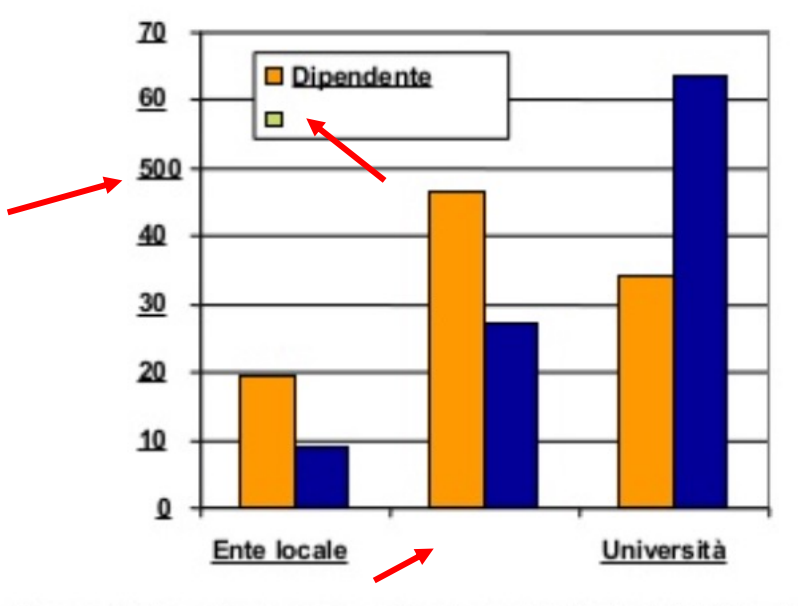

Figra 6. Personale dipendente e non nelle diverse tipologie di biblioteche della regione

**Grafico**

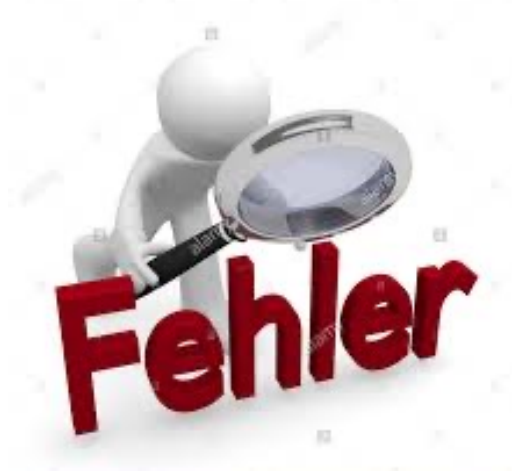

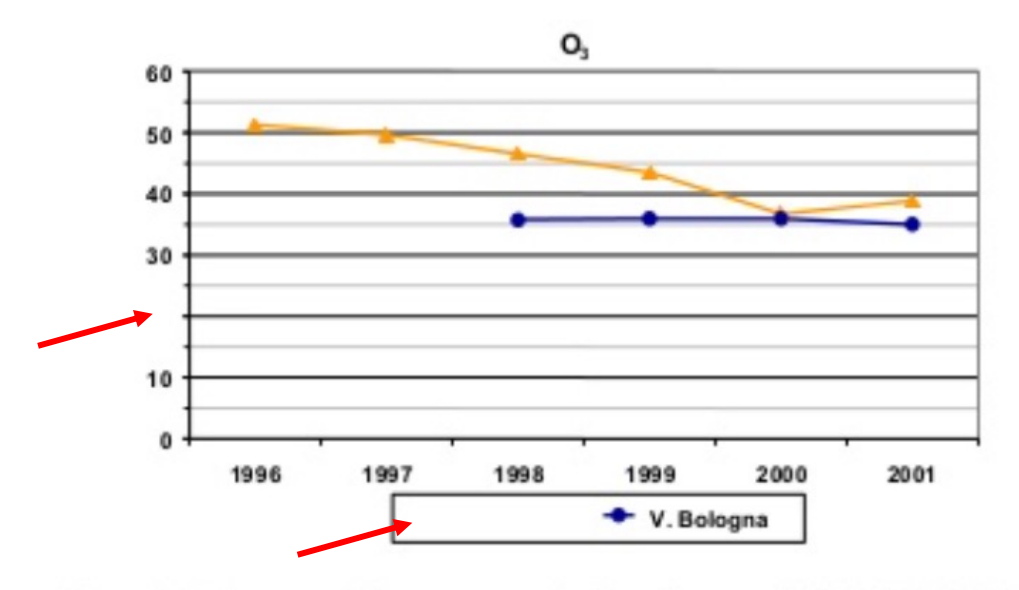

Figura 6. Andamento delle concentrazioni medie annuali di dal 1996 al 2001 a Mizzana e Bologna

# **Struttura di un articolo scientifico**

**Es. Articolo originale di ricerca**

 $\checkmark$  Titolo

ü Abstract e keywords

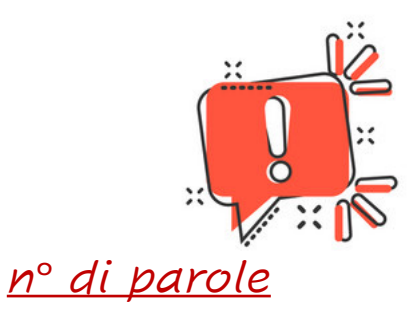

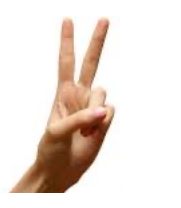

- ü **Introduzione o background**
- ü **Materiali e metodi**
- ü **Risultati**
- ü **Discussione**
- ü **Conclusioni**

 $V$  Riconoscimenti

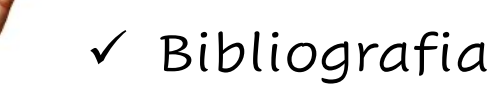

 $V$  Eventuali appendic $I$ 

(Supplementary)

32

# **Riferimenti bibliografici**

◆ Riportare solo i riferimenti essenziali

Solo lavori pubblicati (ok per quelli in press)

† Elementi della citazione: Autore, titolo documento, rivista, anno di pubblicazione, altri dati (editore, città, volume e pagine, doi)

### v **STILE E FORMATO**

Utilizzare sistemi di archiviazione e gestione dei dati bibliografici (Mendeley deskstop, Zotero, EndNote)

# Sistemi di archiviazione e ge **[bibliografici](https://www.mendeley.com/download-desktop-new/windows)**

**Es. Mendeley desksto** 

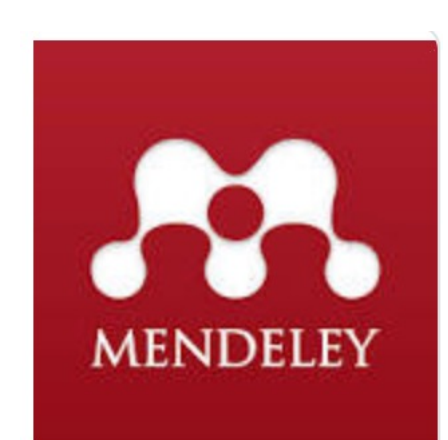

https://www.youtube.com/watch?v=H4c **Tutorial:**

### **Download:**

https://www.mendeley.com/download-c https://www.mendeley.com/download-c https://www.mendeley.com/download-c

# **Mendeley deskstop**

- Utility open source gratuita
- Consente di gestire i riferimenti bibliografici

- 1) Riconosce in una pagina web una citazione: cattura gli estremi bibliografici di un document direttamente dal web o da locale post salvataggio del documento
- 2) Inserisce manualmente una citazione bibliografica

- Consente di scegliere lo stile citazionale
- Interagisce con i principali word processor. Consente di inserire un document creato da word processor citazioni , note e bibliografia a partire dai dati salvati in Mendeley

# **Materiale supplementare o appendice**

- Gli autori possono sottomettere materiali supplementari per completare e ampliare il testo del loro articolo. (per limitato numero di figure/tabelle editabili nel main text)
- Comunemente forniti come formato digitale
- Include: Figure, tabelle o filmati

### **Riconoscimenti**

- Breve testo per ringraziare il contributo di colleghi, istituzioni e uffici che hanno supportato il lavoro degli autori
- Lista delle risorse economiche utilizzate a sostegno dello studio e della pubblicazione (grants, fellowships…)

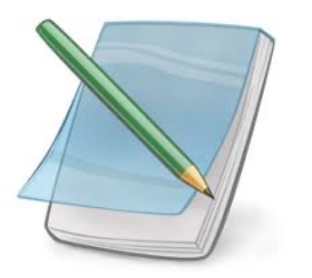

# **Note aggiuntive**

- Usare solo abbreviazioni standard. Indicare il nome completo con (tra parentesi) l'abbreviazione nella loro prima comparsa nel testo
- I farmaci vanno indicati con il principio chimico
- Potranno essere citati i nomi commerciali solo se inevitabile
- Simboli ed Unità di misura devono riferirsi al Sistema Internazionale (SI). Possono essere utilizzate anche unità alternative o non-SI , ma deve essere fornita tra parentesi
- Gli Autori non di madre-lingua, possono richiedere, con oneri a loro carico, una traduzione professionale o una revisione del testo in inglese (servizio a pagamento)

# **Attenzione al Copyright!!!**

Non è possibile ripubblicare quello che ho trovato su Web modificandolo

Per qualsiasi riferimento ad un dato non prodotto dall'autore del manoscritto occorre la citazione bibliografica

# **Conflitti di interesse**

*''The authors (or reviewers) declare that the research was conducted in the absence of any commercial or financial relationships that could be construed as a potential conflict of interest''*

Tutti i partecipanti al processo editoriale devono esplicitamente dichiarare di non avere conflitti di interesse

### **Esempi:**

- 1. Rapporti finanziari
- 2. Di consulenza
- 3. Doppie responsabilità o ruoli, etc…

### **Sottomissione del lavoro**

### **MANOSCRITTO**

Testo + figure e tabelle

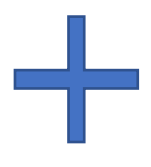

### **COVER LETTER**

Descrive il valore del lavoro

Dichiara i conflitti di interesse

Dichiara le precedenti pubblicazioni o presentazioni

# **Sottomissione del lavoro**

### **Ruolo del CORRESPONDING AUTHOR**

- Mantiene i rapporti con la rivista Inserisce tutti i dati nel sistema di gestione (ottiene user ID e psw)
	- Riceve il ''manuscript ID'' al momento della sottomissione
- Riceve i commenti dei referee e risponde risottoponendo il lavoro
- Riceve l'avviso di acettazione e/o rifiuto del lavoro

41 *Sarà cura della redazione organizzare gli elementi inseriti dopo il referaggio nell'ordine corretto* 

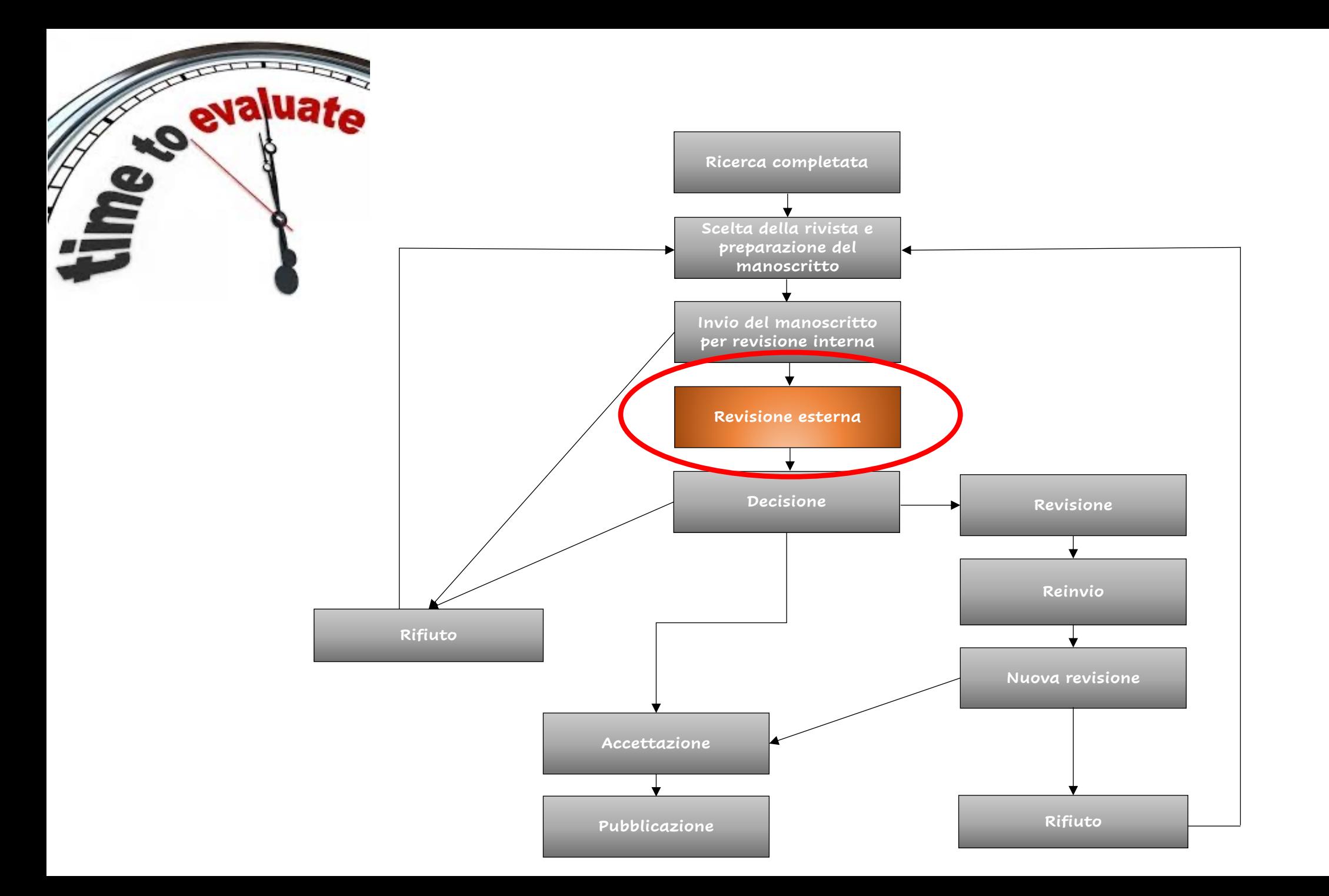

# **PEER REVIEW o revisione tra pari**

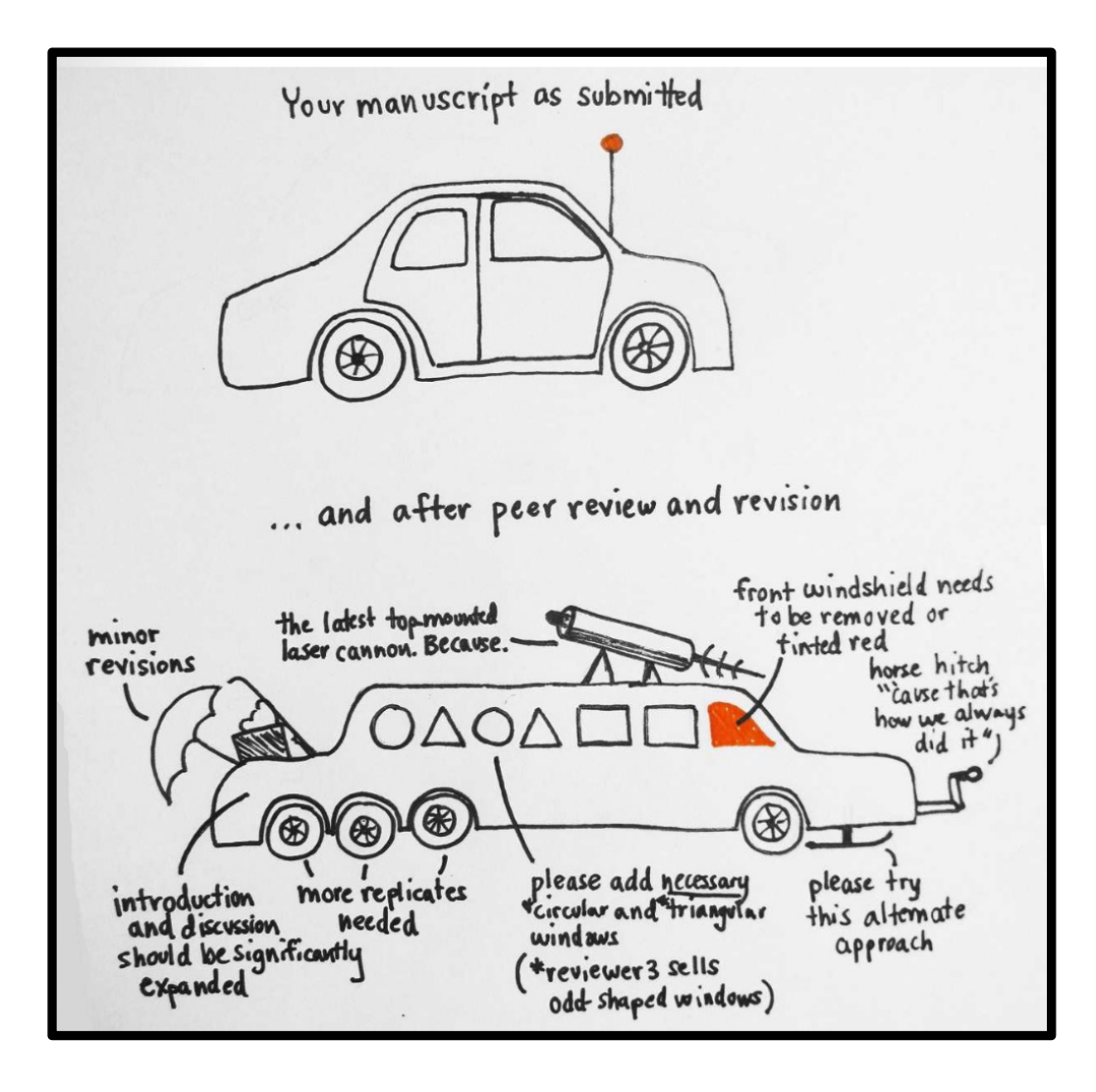

**Valutazione critica** ed ''**unbiased**'' dei manoscritto da parte di esperti nel settore (peer) che non fanno parte dello staff editoriale

# **Domande a cui un revisore risponde per la valutazione di un manoscritto**

**NOVITA'**

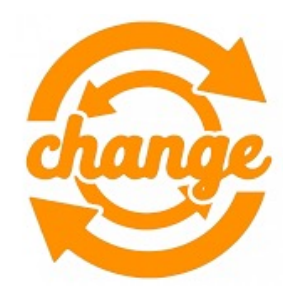

### **ORIGINALITA'**

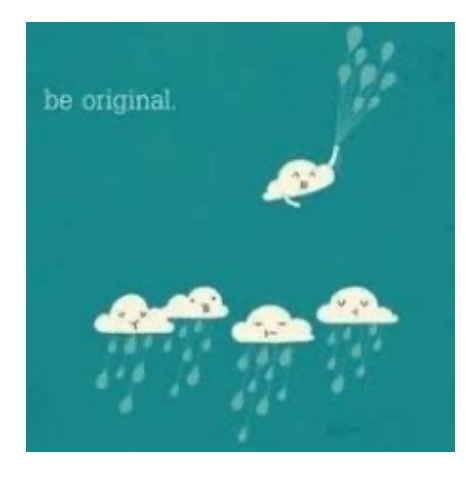

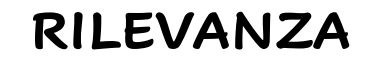

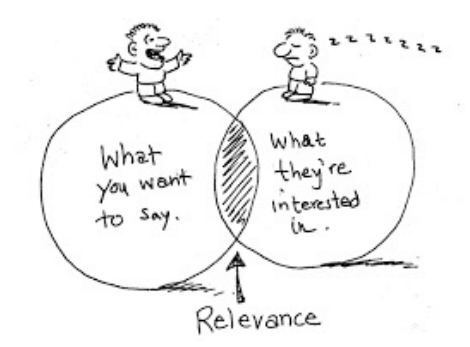

### **More…**

- Are methodology, Interpretation and statistics appropriate?
- Lack of key data (es. In vivo studies)
- Off/On target for the journal?

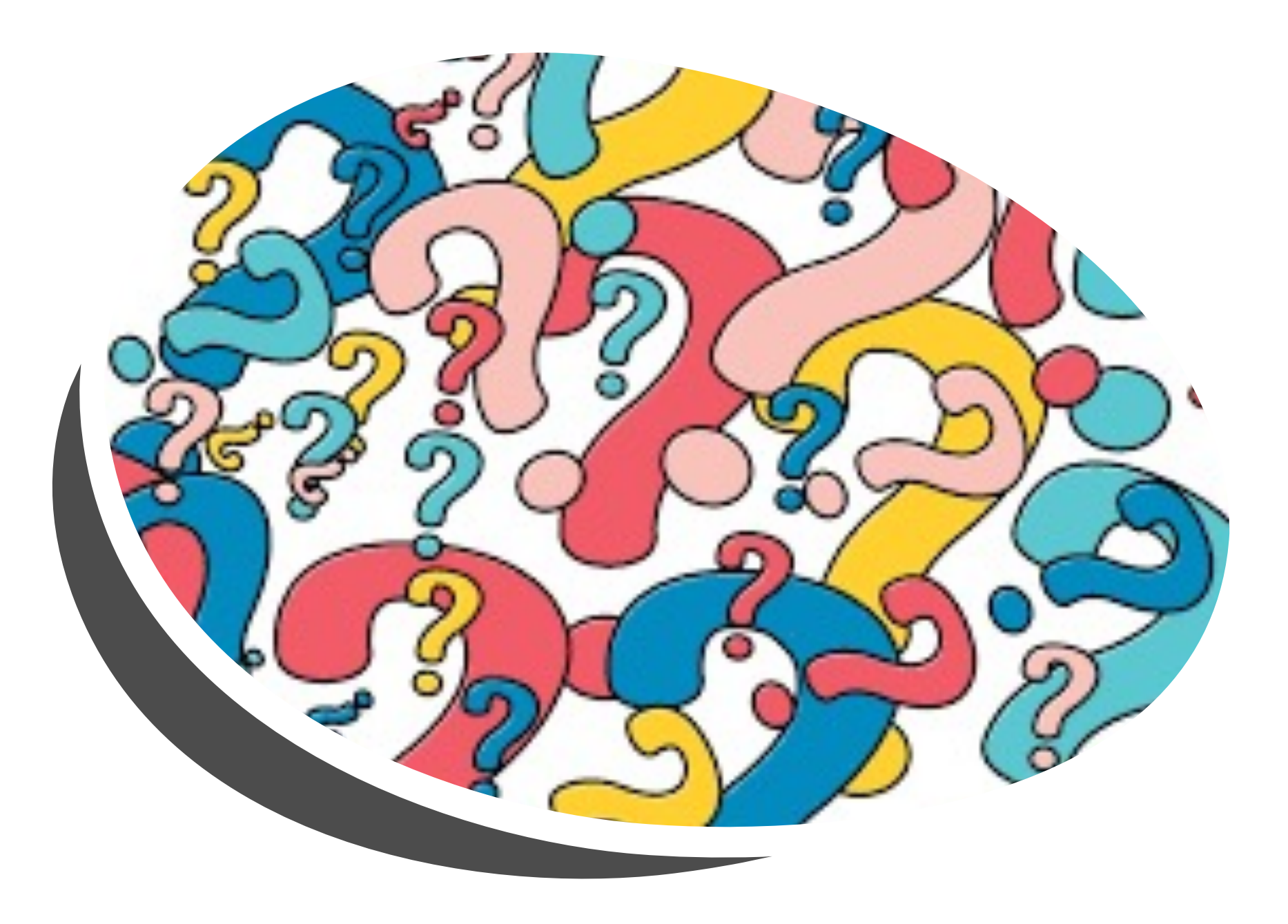